# Autoformation en ligne

Problèmes les plus fréquents

Liens des autoformations disponibles : Scrutateurs et secrétaires BVO : [www.formationbvo.electionsquebec.qc.ca](http://www.formationbvo.electionsquebec.qc.ca/)

Membres TVI : [www.formationtvi.electionsquebec.qc.ca](http://www.formationtvi.electionsquebec.qc.ca/)

## Type d'appareil utilisé

Les apprenants doivent utiliser un ordinateur ou une tablette. L'utilisation d'un téléphone cellulaire est fortement déconseillée.

# Accès à la formation

L'apprenant doit inscrire le lien de la formation dans la barre d'adresse et non dans un moteur de recherche

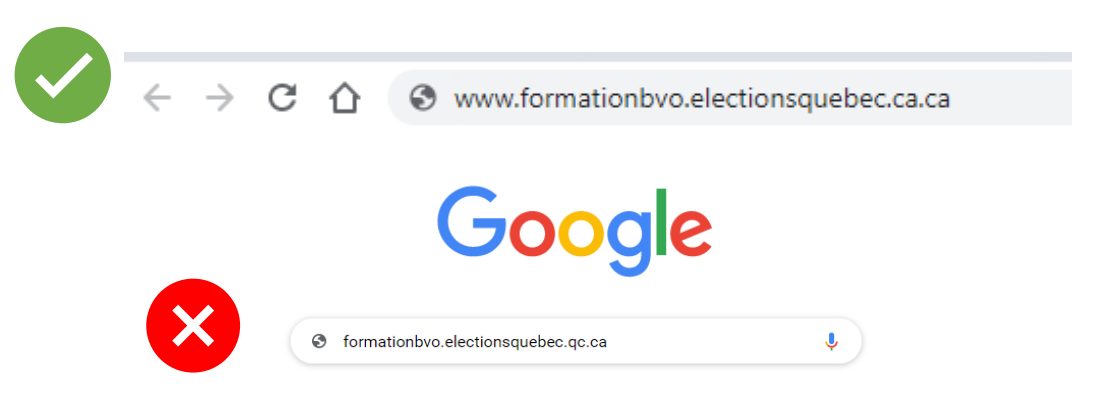

#### Paramètres de langue

Attention de ne pas modifier les paramètres de la langue. Simplement fermer cette fenêtre si elle apparaît.

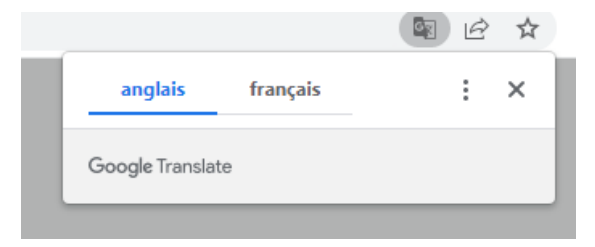

## Navigateur

L'apprenant doit s'assurer d'avoir un navigateur à jour.

En cas de besoin, l'apprenant doit contacter le bureau du DS de sa circonscription. Les coordonnées sont indiquées sur sa Directive. Au besoin, on pourra l'inscrire à une formation en présentiel.